## **Weapon-Nuggets**

Seid gegrüsst,

heute möchte ich euch einen kleinen Überblick über die Nuggets in SUM vorstellen. Im Addon gibt es bereits viele Varianbten, die einige Möglichkeiten bieten. Durch ein paar Tricks und Kniffeleien ist es hier möglich, die verschiedensten Varianten zu formen. Ihr benötigt für dieses Tutorial nur geringe Codingkenntnisse. Ich werde keine expliziten Vorgehensweisen angeben, sondern nur einen Überblick bieten.

Es stehen folgende Nuggets zur Auswahl:

```
 DamageFieldNugget 
 DamageNugget 
 MetaImpactNugget
 ProjectileNugget
 WeaponOCLNugget
 AttributeModifierNugget
 StealMoneyNugget
 DamageContainedNugget
 FireLogicNugget
 LuaEventNugget 
 ParalyzeNugget
 EmotionWeaponNugget
 OpenGateNugget
 DOTNugget
 SpecialModelConditionNugget
```
Sie beinhalten verschiedene Auswirkungen, die nochmals durch Logistic unterschieden werden können. Ich gebe nun die einzelnen Nuggets an und erkläre deren Auswirkungen.

```
 DamageFieldNugget 
  WeaponTemplateName = SmallFireFieldWeapon ;Weapon
 Duration = 3000 ;Dauer ;Dauer
 End
```
Hierbei wird eine direkte Weapon ausgelöst. welche über eine Duration, sprich über einen Zeitabschnitt funktioniert. Die Größe des "fiels" funktioniert über den Radius der Weapon.

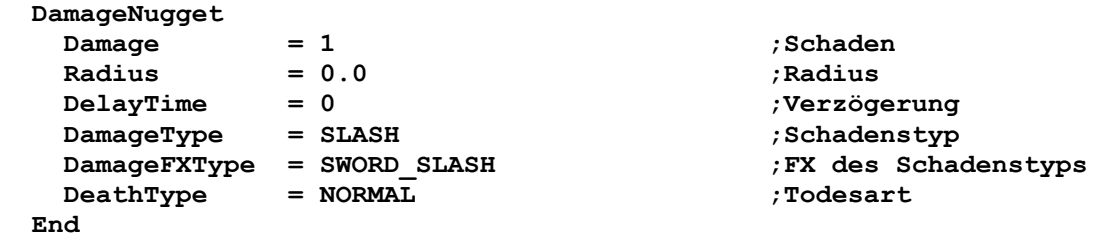

Dies ist das Standard-Nugget, welches bei allen Einheiten- und Heldenangriffen genutzt wird

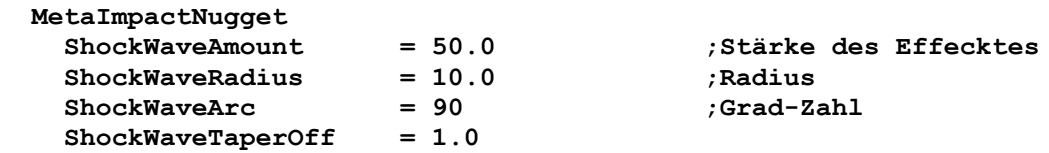

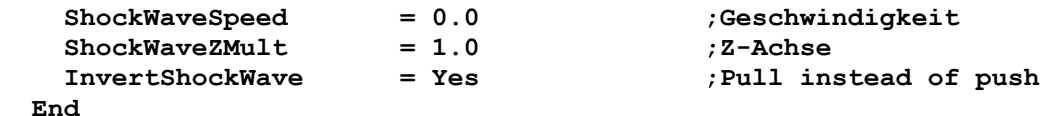

Dies ist ein Nugget, welches einen Wegschleuder- bzw. Bewegungseffekt der betroffenen Unit bewirkt. Es kann vielerlei Auswirkungen haben.

```
 ProjectileNugget
   ProjectileTemplateName = GimliAxeProjectile
   WarheadTemplateName = RohanGimliAxeThrownWarhead
 End
```
Mit diesem Nugget kann ein Projectile, sprich ein Object zu dem getroffenen Object geschleudert werden. Das Nugget wird für Pfeile oder Feuerbälle genutzt. Der Warhead löst den eigentlichen Schaden aus.

```
 WeaponOCLNugget
   WeaponOCLName = OCL_SuperComplicatedFivePartMovingDeathBlossom
 End
```
Dieses Nugget lässt einen OCL spawnen, der entweder wiederum eine Weapon auslösen kann (z.B. für 360Grad Weapons, oder Units bzw. Effeckte bzw. Projectile spawnt.

```
 AttributeModifierNugget
   AttributeModifier = WitchKingMorgulBladeEffect
   DamageFXType = SWORD_SLASH
 End
```
Ein allseits bekanntes Nugget, welches vielerlei Möglichkeiten offenbart. Hierdurch können Attributemodifier, sprich veränderte Werte für Feinde oder eigene Truppen ausgelöst werden.

```
 StealMoneyNugget
   AmountStolenPerAttack = 3.14
 End
```
Dies ist ein Nugget, welches von den CAH genutzt wird. Es besagt: Dieser Betrag an Gold wird von dem getroffenen Spieler/Object gestohlen.

```
 DamageContainedNugget
     KillCount = 5
     KillKindof = INFANTRY
     KillKindofNot = NONE
     DeathType = BURNED
 End
```
Wird von den Feuerdrachen genutzt und beinhaltet den Contain-Effekt, d.h. Insassen eines Gebäudes werden durch dieses Nugget auch betroffen. Normale Damagenuggets fügen Gebäudeinsassen keinen Schaden zu.

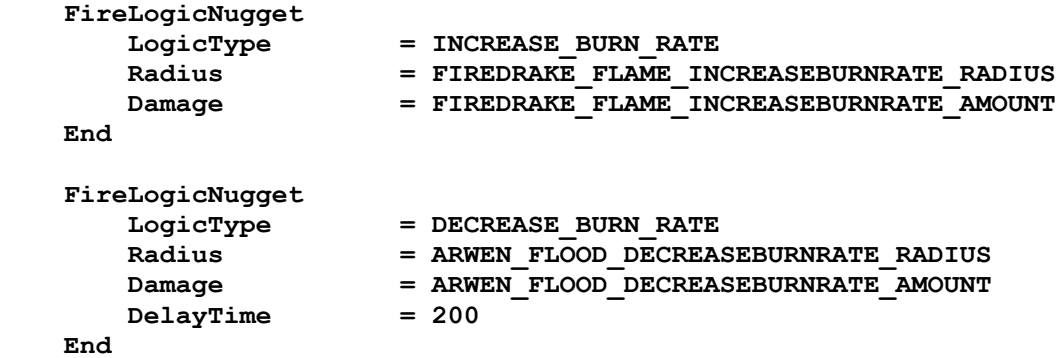

Diese beiden Nuggets beschreiben das Verhalten von Feuer. Es kann entweder entfacht werden (increase) oder gemindert werden (decrease). Entfacht wird es bei vielen Fähigkeiten, wie z.b. Bombardieren. Gemindert wird es z.B. durch Arwens Flut-Attacke.

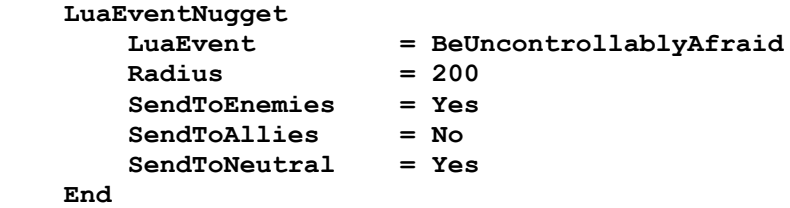

LuaEvent beschreibt das Verhalten von Einheiten, sobald eine Weapon ausgelöst wird. Unterscheidet sich nicht viel von dem EmotionNugget.

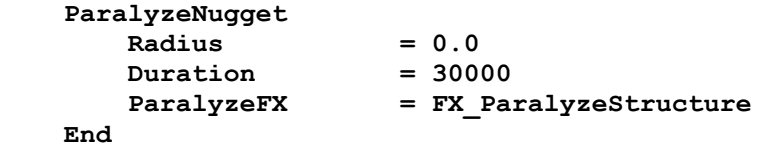

ParalyzeNuggets können Einheiten paralisieren, d.h. unbeweglich machen oder schlichtweg einfrieren. Ich habe es für meinen Gesang Luthiens-Effekt genutzt.

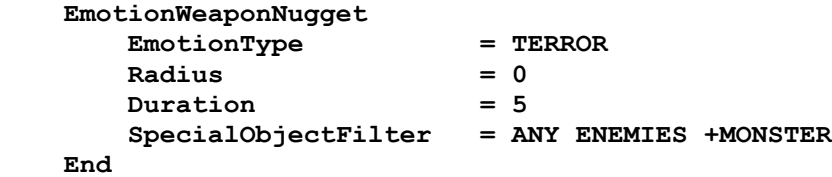

Fast selbiges wie LuaEventNugget. Hierbei kann nochmal zusätzlich auf ModelConditionStates von Units eingegangen werden.

```
 OpenGateNugget
    Radius = 0.0
 End
```
Ein Nugget, welches Tore betrifft, wodurch diese geöffnet werden.

```
 DOTNugget 
   Damage = SHELOB POISON DAMAGE
    AcceptDamageAdd = No
    Radius = 0.0
   DeltayTime = 0 DamageType = POISON
    DamageFXType = POISON
    DeathType = NORMAL
    DamageInterval = 1000
    DamageDuration = 30000
    SpecialObjectFilter = AFFECTED_BY_POISON_OBJECTFILTER
 End
```
Ein Nugget, welches Schaden verursacht und bei "Gift-Effeckten" z.b. Kankras Giftstachel genutzt wird. Hierbei können Intervalle angegeben werden, für wie lange der Schaden in bestimmten angegebenen Zeitintervallen ausgelöst wird.

```
SpecialModelConditionNugget
           ModelConditionNames = USER_2
           ModelConditionDuration = 2000
            SpecialObjectFilter = NONE +MordorCaveTroll +MordorMountainTroll 
+GoblinCaveTroll +MordorAttackTroll
     End
```
Ein spezielles Weapon-Nugget, welches bei den Mordor-Trollen in SUM1 genutzt wird. Es wird über eine Bored-Weapon ausgelöst, welche aktiviert wird, sobald 2 oder mehr Trolle zusammenstehen. Dieses Nugget besagt: Sobald diese Weapon ausgelöst wird und die Objecte aus dem Objectfilter dabei attackiert werden, nehme ich folgenden ModelconditionState an mit dem bestimmten Zeitintervall.

Das war schon der gesamte Überblick über alle SUM-Nuggets, viel Spaß beim Ausprobieren

Euer Ea

*Weitere Tutorials gibt es auf http://modding-union.com!*